# § 1 Stämmans öppnande

Styrelseordförande Ingrid Bonde förklarade stämman öppnad.

# § 2 Val av ordförande vid stämman

Stämman beslöt utse Ingrid Bonde till ordförande vid stämman.

Det antecknades att Kristian Cardell uppdragits att föra protokoll vid stämman.

Det antecknades vidare att stämman hållits enligt 20 § lagen (2022:121) om tillfälliga undantag för att underlätta genomförandet av bolags- och föreningsstämmor, innebärande att deltagande i stämman kunnat ske endast genom poströstning.

Kallelsen bilades protokollet, Bilaga 1.

Det poströstningsformulär som använts bilades protokollet, Bilaga 2.

Redovisning av resultatet av poströster avseende varje punkt på dagordningen som omfattas av poströster, bilades protokollet, Bilaga 3, vari framgår de uppgifter som anges i 26 § i ovan angivna lag (2022:121).

# § 3 Upprättande och godkännande av röstlängd

Stämman beslöt godkänna bilagd förteckning som röstlängd vid stämman, Bilaga 4.

# § 4 Godkännande av dagordning

Stämman beslöt godkänna den i kallelsen föreslagna dagordningen.

# § 5 Val av en eller två justeringspersoner

Bob Erixon, Elgudden Invest AB, utsågs att jämte ordföranden justera protokollet.

# § 6 Prövning om stämman blivit behörigen sammankallad

Stämman konstaterades vara behörigen sammankallad.

# § 7 Beslut om ändring av bolagsordning

Stämman biföll styrelsens bilagda förslag i kallelsen till ändring av bolagsordningen. Bolagsordningen i sin nya lydelse bilades protokollet, Bilaga 5.

Det antecknades att beslutet biträddes av aktieägare representerande drygt 99,8 procent av de avgivna rösterna som de vid stämman företrädda aktierna.

# § 8 Beslut om Incitamentsprogram 2022

Stämman biföll styrelsens bilagda förslag i kallelsen om Incitamentsprogram 2022.

Det antecknades att beslutet biträddes av aktieägare representerande drygt 99,8 procent av de avgivna rösterna som de vid stämman företrädda aktierna.

# § 9 Avslutning

Ordföranden förklarade stämman avslutad.

\* \* \* \* \* \* \*

(Signatursida följer)

Vid protokollet:  $\blacksquare$ 

Kristian Carde

and the correct of the correct of the correct of the correct of the correct of the correct of the correct of the correct of the correct of the correct of the correct of the correct of the correct of the correct of the corr  $\overline{\phantom{a}}$ Bob Erixon

# Verifikat

Transaktion 09222115557481735328

# Dokument

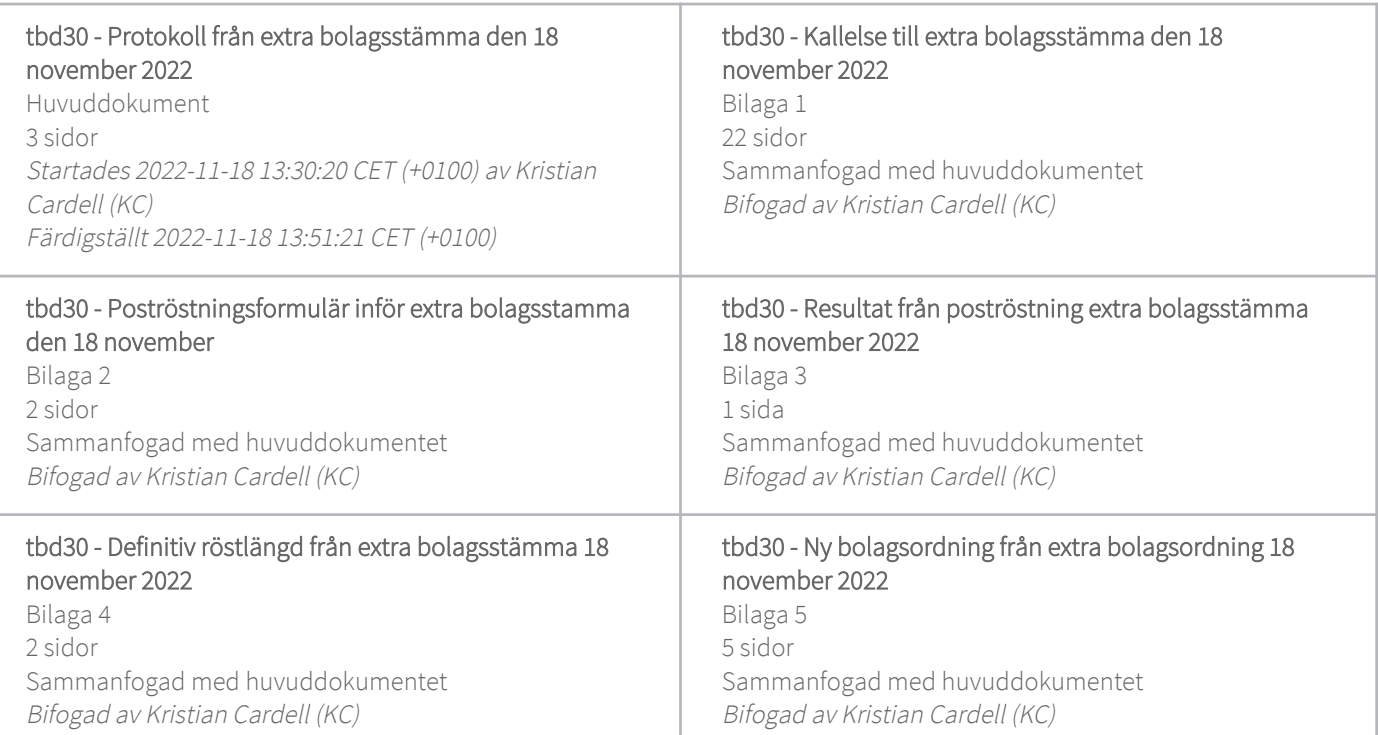

Ingrid Bonde (IB) ingrid.bonde@tbd30.se

Signerade 2022-11-18 13:51:21 CET (+0100)

# Signerande parter

#### Kristian Cardell (KC)

Wigge & Partners Advokat KB Org. nr 969781-6107 kristian.cardell@wiggepartners.se

Signerade 2022-11-18 13:30:48 CET (+0100)

Bob Erixon (BE) bob@elgudden.se

$$
\overbrace{\mathscr{A}}^{\mathscr{L}}
$$

Signerade 2022-11-18 13:36:02 CET (+0100)

Detta verifikat är utfärdat av Scrive. Information i kursiv stil är säkert verifierad av Scrive. Se de dolda

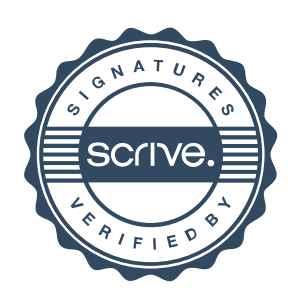

# Verifikat

Transaktion 09222115557481735328

bilagorna för mer information/bevis om detta dokument. Använd en PDF-läsare som t ex Adobe Reader som kan visa dolda bilagor för att se bilagorna. Observera att om dokumentet skrivs ut kan inte integriteten i papperskopian bevisas enligt nedan och att en vanlig papperutskrift saknar innehållet i de dolda bilagorna. Den digitala signaturen (elektroniska förseglingen) säkerställer att integriteten av detta dokument, inklusive de dolda bilagorna, kan bevisas matematiskt och oberoende av Scrive. För er bekvämlighet tillhandahåller Scrive även en tjänst för att kontrollera dokumentets integritet automatiskt på: https://scrive.com/verify

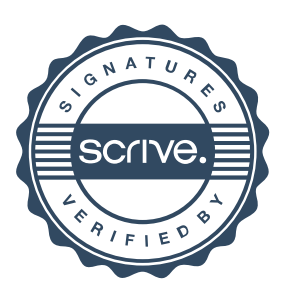

# Kallelse till extra bolagsstämma i tbd30 AB

Aktieägarna i tbd30 AB (publ) ("Bolaget" eller "tbd30"), org.nr 559309-8790, kallas härmed till extra bolagsstämma den 18 november 2022. Styrelsen har beslutat att stämman ska genomföras enligt 20 § i lagen (2022:121) om tillfälliga undantag för att underlätta genomförande av bolags- och föreningsstämmor. Detta innebär att stämman hålls utan fysisk närvaro av aktieägare, ombud eller utomstående och att aktieägare ska ha möjlighet att utöva sin rösträtt endast per post före stämman.

# Registrering och anmälan

Aktieägare som önskar delta i stämman ska:

- dels vara införd i den av Euroclear Sweden AB framställda aktieboken per den 10 november 2022, och
- dels anmäla sig genom att avge poströst så att rösten är Computershare AB tillhanda senast den 17 november 2022.

# Förvaltarregistrerade aktier

För att ha rätt att delta i stämman måste en aktieägare som låtit förvaltarregistrera sina aktier låta registrera aktierna i eget namn hos Euroclear Sweden AB så att aktieägaren blir upptagen i framställningen av aktieboken den 10 november 2022. En sådan registrering kan vara tillfällig (så kallad rösträttsregistrering) och kan begäras i förväg hos förvaltaren i enlighet med förvaltarens rutiner. Rösträttsregistreringar som genomförts av förvaltaren senast den 14 november 2022 kommer att beaktas vid framställningen av aktieboken.

# Poströstning

För poströstningen ska ett särskilt formulär användas. Poströstningsformuläret finns tillgängligt på Bolagets hemsida, [www.tbd30.se.](http://www.tbd30.se/) Ifyllt och undertecknat poströstningsformulär ska vara Computershare AB tillhanda senast den 17 november 2022. Formuläret ska skickas med post till Computershare AB, "*tbd30 AB:s extra bolagsstämma*", Box 5267, 102 46 Stockholm, eller med e-post till proxy@computershare.se. För aktieägare som är fysiska personer kan poströst även avges genom verifiering med BankID via Bolagets hemsida[, www.tbd30.se.](http://www.tbd30.se/) Aktieägare får inte förse poströsten med särskilda instruktioner eller villkor. Om så sker är poströsten i sin helhet ogiltig. Ytterligare anvisningar och villkor finns i poströstningsformuläret.

# Fullmakt

Om aktieägare poströstar genom ombud ska en skriftlig och daterad fullmakt undertecknad av aktieägaren bifogas poströstningsformuläret. Fullmakten får inte vara äldre än 1 år, om inte längre tid anges i fullmakten, men då inte längre än 5 år. Fullmaktsformulär finns tillgängligt på Bolagets hemsida, [www.tbd30.se](http://www.tbd30.se/). Om aktieägaren är en juridisk person ska registreringsbevis eller annan likvärdig behörighetshandling bifogas fullmaktsformuläret. Fullmakten ska vara Bolaget tillhanda genom post till Computershare AB, "*tbd30 AB:s extra bolagsstämma*", Box 5267, 102 46 Stockholm, eller med e-post till [proxy@computershare.se,](mailto:proxy@computershare.se) senast den 17 november 2022.

# Förslag till dagordning

- 1. Stämmans öppnande
- 2. Val av ordförande vid stämman
- 3. Upprättande och godkännande av röstlängd
- 4. Godkännande av dagordning
- 5. Val av en eller flera justeringspersoner
- 6. Prövning av om stämman blivit behörigen sammankallad
- 7. Beslut om ändring av bolagsordning
- 8. Beslut om Incitamentsprogram 2022
- 9. Stämmans avslutade.

#### Beslutsförslag av styrelsen

#### *Val av ordförande vid stämman (punkt 2)*

Till ordförande för stämman föreslås styrelsens ordförande Ingrid Bonde, eller vid förhinder för henne, den som styrelsen i stället anvisar.

### *Upprättande och godkännande av röstlängd (punkt 3)*

Den röstlängd som föreslås godkänd är den som upprättats av Computershare AB, på uppdrag av Bolaget, baserat på bolagsstämmoaktieboken och inkomna poströster, samt som kontrollerats och tillstyrkts av justeringspersonen.

### *Val av en eller flera justeringspersoner (punkt 5)*

Till person att jämte ordföranden justera stämmans protokoll föreslås Bob Erixon, som representerar Elgudden Invest AB, eller vid förhinder för denne, den som styrelsen anvisar. Justeringspersonens uppdrag innefattar även att kontrollera röstlängden och att inkomna poströster blir rätt återgivna i stämmoprotokollet.

# *Beslut om ändring av bolagsordning (punkt 7)*

Bolagets bolagsordning föreslås ändras på följande sätt:

I syfte att anpassa verksamheten till den verksamhet som bedrivs av Bolagets förvärvade dotterbolag förslås införande av ny verksamhetsbeskrivning i § 3.

I syfte att anpassa bolagsordningen till genomfört förvärv av dotterbolag förslås att bestämmelser om inlösenförfarande och omvandlingsförbehåll som hänvisar till genomförande av ett sådant förvärv ska tas bort i § 14 och § 16.

I syfte att begränsa antalet aktieslag till att endast omfatta aktie av serie A och B förslås att hänvisningar till aktie av serie C tas bort i § 6 och § 15.

Numreringen i Bolagets bolagsordning föreslås att ändras för att ta hänsyn till den borttagna paragrafen avseende inlösenförfarandet, det vill säga nuvarande § 15, § 16 och § 17 blir ny § 14, § 15 och § 16.

# Nuvarande lydelse Föreslagen lydelse

#### § 3 Verksamhet/*Object of the company*

Bolaget ska bedriva verksamhet som ett s.k. förvärvsbolag (special purpose acquisition company, SPAC) enligt gällande handelsplatsregler för sådana bolag vars aktier är eller avses bli upptagna till handel vid handelsplats genom att, under förutsättning av godkännande vid en bolagsstämma, antingen (i) direkt eller indirekt genom helägt dotterföretag förvärva aktier i ett eller flera företag, eller (ii) genom helägt dotterföretag förvärva en eller flera verksamheter samt äga och förvalta enligt punkt (i) ovan förvärvade aktier eller enligt punkt (ii) ovan etablerade dotterföretag. Bolaget ska därutöver bedriva verksamhet som är förenlig med vad som anges ovan.

*The company shall carry out business as a special purpose acquisition company, SPAC, in accordance with applicable market place rules for such companies whose shares are intended to be admitted to trading at a market place through, subject to approval at a general meeting, either (i) directly or indirectly, through a wholly owned entity, acquire shares in one or several entities, or (ii) through a wholly-owned entity acquire one or several businesses and own and manage acquired shares in accordance with item (i) above or established subsidiaries in accordance with item (ii) above. The company shall in addition to the above conduct activities related to the aforementioned.*

#### § 6 Aktieslag/*Share classes*

Aktierna kan utges i tre serier, serie A, serie B och serie C. Antalet aktier av respektive slag får motsvara högst hela antalet aktier i bolaget. Aktie av serie A, serie B och serie C medför en (1) röst vardera. Utöver vad som anges i bolagsordningen ska aktie av serie A, serie B och serie C äga lika rätt.

*The shares may be issued in three classes, A shares, B shares and C shares. The number of shares of the respective class may correspond to the full number of shares in the company. A shares, B shares and C shares shall entitle to one (1) vote each. Except as set out in the articles of association the A shares, B shares and C shares shall have equal rights.*

### § 3 Verksamhet/*Object of the company*

Bolaget skall, direkt eller indirekt genom hel- eller delägda dotterbolag, äga och förvalta aktier i bolag och bedriva bolagsutveckling, samt bedriva därmed förenlig verksamhet. Bolaget ska därutöver äga och förvalta fast och lös egendom samt bedriva därmed förenlig verksamhet.

*The company shall directly or indirectly, through wholly or partly owned subsidiaries, own and manage shares in companies and carry out company development, as well as related activities. In addition, the Company shall own and manage real and personal property and carry out other related activities.* 

# § 6 Aktieslag/*Share classes*

Aktierna kan utges i två serier, serie A och serie B. Antalet aktier av respektive slag får motsvara högst hela antalet aktier i bolaget. Aktie av serie A och serie B medför en (1) röst vardera. Utöver vad som anges i bolagsordningen ska aktie av serie A och serie B äga lika rätt.

*The shares may be issued in two classes, A shares and B shares. The number of shares of the respective class may correspond to the full number of shares in the company. A shares and B shares shall entitle to one (1) vote each. Except as set out in the articles of association the A shares and B shares shall have equal rights.*

Beslutar bolaget att genom kontantemission eller kvittningsemission ge ut nya aktier av serie A och serie B, ska ägare till aktier av serie A och serie B

Beslutar bolaget att genom kontantemission eller kvittningsemission ge ut nya aktier av serie A, serie B och serie C, ska ägare till aktier av serie A, serie B och serie C äga företrädesrätt att teckna nya aktier av samma aktieslag i förhållande till det antal aktier innehavaren förut äger (primär företrädesrätt). Aktier som inte tecknats med primär företrädesrätt ska erbjudas samtliga aktieägare till teckning (subsidiär företrädesrätt). Om inte sålunda erbjudna aktier räcker för den teckning som sker med subsidiär företrädesrätt, ska aktierna fördelas mellan tecknarna i förhållande till det antal aktier de förut äger och i den mån detta inte kan ske, genom lottning.

If the company decides *to issue new A shares, B shares and C shares against cash or set-off of claim, owners of A shares, B shares and C shares shall have a preferential right to subscribe for new shares of the same class of shares in proportion to the number of shares they already hold (primary preferential right). Shares which have not been subscribed for by primary preferential right shall be offered to all shareholders for subscription (secondary preferential right). Unless the shares thus offered are sufficient for the subscription under the secondary preferential right, the shares shall be allocated between the subscribers in proportion to the number of shares they already hold and, to the extent this is not possible, by drawing of lots.*

Beslutar bolaget att genom kontantemission eller kvittningsemission ge ut aktier endast av serie A, serie B eller serie C, ska samtliga aktieägare, oavsett om deras aktier är av serie A, serie B eller serie C, äga företrädesrätt att teckna nya aktier i förhållande till det antal aktier de förut äger.

If the company *decides to issue only A shares, B shares or C shares against cash or set-off of claim, all shareholders shall have a preferential right to subscribe for new shares in proportion to the number of shares they already hold, irrespective of whether they hold A shares, B shares or C shares.*

Vad som ovan sagts ska inte innebära någon inskränkning i möjligheten att fatta beslut om

äga företrädesrätt att teckna nya aktier av samma aktieslag i förhållande till det antal aktier innehavaren förut äger (primär företrädesrätt). Aktier som inte tecknats med primär företrädesrätt ska erbjudas samtliga aktieägare till teckning (subsidiär företrädesrätt). Om inte sålunda erbjudna aktier räcker för den teckning som sker med subsidiär företrädesrätt, ska aktierna fördelas mellan tecknarna i förhållande till det antal aktier de förut äger och i den mån detta inte kan ske, genom lottning.

*If the company decides to issue new A shares and B shares against cash or set-off of claim, owners of A shares and B shares shall have a preferential right to subscribe for new shares of the same class of shares in proportion to the number of shares they already hold (primary preferential right). Shares which have not been subscribed for by primary preferential right shall be offered to all shareholders for subscription (secondary preferential right). Unless the shares thus offered are sufficient for the subscription under the secondary preferential right, the shares shall be allocated between the subscribers in proportion to the number of shares they already hold and, to the extent this is not possible, by drawing of lots.*

Beslutar bolaget att genom kontantemission eller kvittningsemission ge ut aktier endast av serie A eller serie B, ska samtliga aktieägare, oavsett om deras aktier är av serie A eller serie B, äga företrädesrätt att teckna nya aktier i förhållande till det antal aktier de förut äger.

*If the company decides to issue only A shares or B shares against cash or set-off of claim, all shareholders shall have a preferential right to subscribe for new shares in proportion to the number of shares they already hold, irrespective of whether they hold A shares or B shares.*

Vad som ovan sagts ska inte innebära någon inskränkning i möjligheten att fatta beslut om kontantemission eller kvittningsemission med avvikelse från aktieägarnas företrädesrätt.

*The above shall not imply any restriction in the possibility to decide on a new share issue against cash or set-off of claim, with derogation from the shareholders' preferential right.*

Beslutar bolaget att genom kontantemission eller kvittningsemission ge ut teckningsoptioner eller

kontantemission eller kvittningsemission med avvikelse från aktieägarnas företrädesrätt.

*The above shall not imply any restriction in the possibility to decide on a new share issue against cash or set-off of claim, with derogation from the shareholders' preferential right.*

Beslutar bolaget att genom kontantemission eller kvittningsemission ge ut teckningsoptioner eller konvertibler har aktieägarna företrädesrätt att teckna teckningsoptioner som om emissionen gällde de aktier som kan komma att nytecknas på grund av optionsrätten respektive företrädesrätt att teckna konvertibler som om emissionen gällde de aktier som konvertiblerna kan komma att bytas ut mot.

*If the company decides to issue warrants or convertibles against cash or set-off of claim, the shareholders have a preferential right to subscribe for warrants as though the issue concerned those shares which might be subscribed for on account of the option and a preferential right to subscribe for convertibles as though the issue concerned those shares which the convertibles may be exchanged to, respectively.*

Vid ökning av aktiekapitalet genom fondemission ska nya aktier emitteras av varje aktieslag i förhållande till det antal aktier av samma slag som finns sedan tidigare. Därvid ska gamla aktier av visst aktieslag medföra rätt till nya aktier av samma aktieslag i förhållande till sin andel i aktiekapitalet. Vad nu sagts ska inte innebära någon inskränkning i möjligheten att genomföra fondemission och, efter erforderlig ändring av bolagsordningen, ge ut nya aktier av nytt slag.

*If the share capital is increased through a bonus issue, new shares shall be issued of each class of shares in proportion to the existing number of shares of the same class. Old shares of a certain class of shares shall entail a right to new shares of the same class of shares in relation to their proportion of the share capital. The above shall not imply any restriction in the possibility to carry out a bonus issue and, after necessary change in the articles of association, issue new shares of a new class.*

konvertibler har aktieägarna företrädesrätt att teckna teckningsoptioner som om emissionen gällde de aktier som kan komma att nytecknas på grund av optionsrätten respektive företrädesrätt att teckna konvertibler som om emissionen gällde de aktier som konvertiblerna kan kom*ma att bytas ut mot.*

*If the company decides to issue warrants or convertibles against cash or set-off of claim, the shareholders have a preferential right to subscribe for warrants as though the issue concerned those shares which might be subscribed for on account of the option and a preferential right to subscribe for convertibles as though the issue concerned those shares which the convertibles may be exchanged to,* respectively.

Vid ökning av aktiekapitalet genom fondemission ska nya aktier emitteras av varje aktieslag i förhållande till det antal aktier av samma slag som finns sedan tidigare. Därvid ska gamla aktier av visst aktieslag medföra rätt till nya aktier av samma aktieslag i förhållande till sin andel i aktiekapitalet. Vad nu sagts ska inte innebära någon inskränkning i möjligheten att genomföra fondemission och, efter erforderlig ändring av bolagsordningen, ge ut nya aktier av nytt slag.

*If the share capital is increased through a bonus issue, new shares shall be issued of each class of shares in proportion to the existing number of shares of the same class. Old shares of a certain class of shares shall entail a right to new shares of the same class of shares in relation to their proportion of the share capital. The above shall not imply any restriction in the possibility to carry out a bonus issue and, after necessary change in the articles of association, issue new shares of a new class.*

#### § 14 Inlösenförbehåll/*Redemption clause*

A. Följande ska gälla avseende inlösen på begäran av innehavare av A-aktie:

*The following shall apply regarding redemption requested by a holder of an A share:*

1. Minskning av aktiekapitalet, dock inte under minimiaktiekapitalet, kan, efter anmälan av ägare till Aaktie, ske genom inlösen av upp till det sammanlagda antalet Aaktier bolaget utgivit vid tidpunkten för den bolagsstämman

("Bolagsstämman") som sammankallas för godkännande av ett förvärv eller flera förvärv av företag eller verksamhet som avses i § 3 ovan ("Förvärvet").

*Reduction of the share capital, however not less than the minimum share capital, may, after notification by a holder of an A share, be carried out through redemption of up to the total number of A shares in the company which are issued at the time of the general meeting (the "General Meeting") summoned for approval of one acquisition or several acquisitions of companies or businesses as set out in § 3 above (the "Acquisition").* 

2. Ägare till A-aktie får från och med offentliggörande av kallelse till Bolagsstämman till och med en vardag innan Bolagsstämman anmäla till styrelsen att den önskar få samtliga (men inte färre än samtliga) sina A-aktier inlösta. Sådan anmälan ska göras skriftligen på det sätt och med användande av den blankett som bolaget tillhandahållet, varvid ska anges hur många A-aktier som önskas inlösas. Anmälan är oåterkallelig.

#### § 14 Inlösenförbehåll/*Redemption clause*

*-* 

*A holder of A shares may as of the announcement of the notice to the General Meeting up to an including one business day prior to the day of the General Meeting notify the board of directors that the holder wishes to have all (but not less than all) its A shares redeemed. Such notification shall be made in writing as set out and by use of the form the company provides, whereby the number of A shares to be redeemed shall be stated. The notice shall be irrevocable.*

3. Innehavare av A-aktie har rätt att begära och få inlösen verkställd avseende samtliga sina A-aktier endast enligt ovan och endast om följande villkor också är uppfyllda:

> *Holders of A shares have the right to request and have the redemption effective with respect to all A shares only in accordance with the above and only if the following conditions are satisfied:*

> > i. aktieägaren har röstat nej till Förvärvet vid Bolagsstämman;

> > > *the shareholder has voted against the Acquisition at the General Meeting;*

ii. Förvärvet har slutförts; och

> *the Acquisition is completed; and*

iii. innehavare av A-aktie bekräftar enligt den av bolaget tillhandahållna blanketten för begäran om inlösen att innehavaren inte ingår i den krets av personer som är förhindrad att

begära inlösen enligt vid var tid gällande regelverk för den handelsplats som bolagets aktie(r) är upptagen till handel vid*.*

*the holder of A shares confirms in the form for redemption provided by the company that the holder is not among the persons who are prohibited from requesting redemption under the rules for the market place where the company's share(s) are admitted to trading applicable from time to time.* 

4. När styrelsen mottagit anmälan om inlösen av A-aktier och prövat:

> *After the board of directors has receive notification of redemption and determined:*

> > i. att dessa inkommit i rätt tid;

> > > *that these have been received within the given timeframe;*

ii. att innehavare av A-aktier har rätt att begära inlösen enligt denna § 14 A punkt 3 ovan; samt

> *that each holder of A shares has the right to request redemption in accordance with this § 14 A item 3 above; and*

iii. att inlösen kan ske med hänsyn till:

> *that redemption may take place considering:*

a) bolagets senaste fastställda balansräkning, med beaktande av ändringar i det bundna egna kapitalet som har skett efter balansdagen; och

#### *that the*

*company's latest adopted balance sheet, taking into account changes of the restricted equity having occurred after the balance date; and*

b) att det framstår som försvarligt med hänsyn till de krav som uppställs i 17 kap. 3 § aktiebolagslagen.

> *that it is prudent in view of the requirements set out in Ch. 17 § 3 of the Swedish Companies Act.*

ska styrelsen, eller bolagsstämma, besluta om minskningen samt vidta erforderliga åtgärder för att inlösen ska verkställas inom 30 kalenderdagar efter Bolagsstämman eller senast fem kalenderdagar efter slutförande av Förvärvet. För det fall sådan dag för verkställande ej är bankdag ska verkställande ske närmast föregående bankdag. För det fall någon av omständigheterna enligt denna § 14 A punkt 4 iii ovan motiverar inlösen av ett lägre antal A-aktier än vad det inkommit anmälningar för ska styrelsen, eller

bolagsstämma, besluta att inlösa det högsta antal aktier som kan ske. Styrelsen ska i dessa fall besluta att inlösa eventuella återstående aktier som anmälts för inlösen så snart det kan ske med hänsyn till omständigheterna enligt denna § 14 A punkt 4 iii ovan.

*the board of directors, or the general meeting, shall resolve on the reduction and take any other necessary actions for the redemption to be effective within 30 calendar days after the General Meeting or no later than five calendar days after completion of the Acquisition. If such day for the effectiveness of the redemption is not a business day, the effective date shall be on the closest preceding business day. If any of the circumstances set out in this § 14 A item 4 iii above entails redemption of a lesser amount of A shares than notified for redemption, the board of directors, or the general meeting, shall resolve to redeem the greatest number of shares possible. In such case the board of directors shall resolve to redeem any remaining shares notified for redemption as soon as possible considering the circumstances set out in this § 14 A item 4 iii above.*

5. För det fall fler A-aktier anmäls för inlösen än vad som kan inlösas enligt denna § 14 A punkt 4 iii ovan, eller om antalet aktier som det begärts inlösen av överstiger den gräns som anges i denna § 14 A punkt 1 ovan, ska fördelning av vilka A-aktier som löses in ske i förhållande till det antal aktier som varje innehavare anmält för inlösen vid anmälningsperiodens utgång. Om fördelningen enligt ovan inte går jämnt ut ska styrelsen genom lottning besluta

om fördelningen av överskjutande A-aktier som ska inlösas.

*In case of more A shares are notified for redemption than may be redeemed in accordance with § 14 A item 4 iii above, or if the number of shares requested for redemption exceeds the limit stated in this § 14 A item 1 above, the distribution of A shares to be redeemed shall be based on the number of shares each holder has notified for redemption at the end of the notification period. If the distribution in accordance with the above is not evenly divided, the board shall resolve on the distribution of the additional A shares to be redeemed by drawing of lots.*

6. När minskningsbeslutet fattas ska ett belopp motsvarande minskningsbeloppet avsättas till reservfonden om härför erforderliga medel finns tillgängliga under förutsättning att det är nödvändigt för att tillstånd till minskningen av aktiekapitalet inte ska krävas.

> *When a resolution on reduction is passed, an amount corresponding to the reduction amount shall be transferred to the company's equity reserves, if the required funds are available, provided that it is necessary in order to avoid a permission for the reduction of share capital.*

7. Lösenbeloppet avseende respektive inlöst A-aktie ska motsvara introduktionspriset för bolagets A-aktie när aktien först upptogs till handel vid marknadsplats.

> *The redemption amount for each redeemed A share shall correspond the initial public*

*offering price for the A share when the share first was admitted for trading at a market place.*

8. Utbetalning av inlösenbeloppet ska ske senast 30 kalenderdagar efter avstämningsdagen för inlösen. Ingen ränta ska utgå på inlösenbelopp.

> *Payment of the redemption amount shall be made no later than 30 calendar days after the record date for the redemption. No interest shall accrue on the redemption amount.*

9. Denna § 14 A ska upphöra att gälla efter att Förvärvet slutförs som leder till att tröskelvärdet för möjlighet till inlösen på begäran av innehavare av aktie uppnås enligt handelsplatsens regelverk för SPAC. Tröskelvärdet ska dock inte överstiga vad handelsplatsen regelverk för SPAC föreskriver per dagen för första dag för handel i bolagets aktier.

> *This § 14 A shall cease to apply after the completion of the Acquisition that leads to the threshold value for request to redemption from holders of shares being exceeded in accordance with the market place's rules for a SPAC. The threshold value shall however not exceed what is set out in the market place's rules for SPAC as of the date for first day of trading of the company's shares.*

B. Följande ska gälla avseende inlösen av Caktie:

*The following shall apply regarding redemption of a C share:*

> *1.* Under förutsättning att Förvärvet som uppfyller tröskelvärdet enligt § 14 A punkt 9 slutförts ska styrelsen besluta om minskning av

aktiekapitalet, dock inte under minimikapitalet, genom inlösen av ett visst antal eller om möjligt samtliga C-aktier. Sådan inlösen ska ske pro rata i förhållande till det antal C-aktier som varje innehavare av C-aktier äger. Om fördelningen enligt ovan inte går jämnt ut ska styrelsen genom lottning besluta om fördelningen av överskjutande A-aktier som ska inlösas.

*Subject to the completion of the Acquisition fulfilling the threshold value in accordance with § 14 A item 9 the board of directors shall resolve to reduce the share capital, however not less than the minimum share capital, through redemption of a certain number of, or if possible all, C shares. Such redemption shall be made pro rata in relation to the C shares each holder of C shares hold. If the distribution as set out above is not evenly divided, the board of directors shall resolve on the distribution of any remaining C shares by drawing of lots.* 

2. Under förutsättning att inget Förvärv skett som uppfyller tröskelvärdet enligt § 14 A punkt 9 inom 30 månader från första dagen för handel med bolagets aktier på handelsplats och inlösen skett enligt § 14 C ska styrelsen besluta om minskning av aktiekapitalet, dock inte under minimikapitalet, genom inlösen av ett visst antal eller samtliga Caktier. Sådan inlösen ska ske pro rata i förhållande till det antal Caktier som varje innehavare av Caktier äger. Om fördelningen enligt ovan inte går jämnt ut ska styrelsen genom lottning besluta om fördelningen av överskjutande C-aktier som ska inlösas.

*Subject to that no Acquisition completes that fulfill the threshold value in accordance with § 14 A item 9 within 30 months from the first day of trading for the company's shares on a market place and that redemption has occurred in connection with § 14 C, the board of directors shall resolve to reduce the share capital, however not less than the minimum share capital, through redemption of a certain number of, or all, C shares. Such redemption shall be made pro rata in relation to the A shares each holder of C shares hold. If the distribution as set out above is not evenly divided, the board of directors shall resolve on the distribution of any remaining C shares by drawing of lots.*

3. När minskningsbeslutet fattas ska ett belopp motsvarande minskningsbeloppet avsättas till reservfonden om härför erforderliga medel finns tillgängliga under förutsättning att det är nödvändigt för att tillstånd till minskningen av aktiekapitalet inte ska krävas.

*When a resolution on reduction is passed, an amount corresponding to the reduction amount shall be transferred to the company's equity reserves, if the required funds are available, provided that it is necessary in order to avoid a permission for the reduction of share capital.*

4. Lösenbeloppet avseende respektive inlöst C-aktie ska vara 100 kronor.

> *The redemption amount for each redeemed C share shall be SEK 100.*

5. Utbetalning av inlösenbeloppet ska ske senast 30 kalenderdagar efter avstämningsdagen för inlösen. Ingen ränta ska utgå på inlösenbelopp.

> *Payment of the redemption amount shall be made no later than 30 calendar days after the record date for the redemption. No interest shall accrue on the redemption amount.*

C. Följande ska gälla avseende inlösen på begäran av bolaget:

*The following shall apply regarding redemption requested by the company:*

> 1. Under förutsättning att inget Förvärv skett som uppfyller tröskelvärdet enligt § 14 A punkt 9 inom 30 månader från första dagen för handel med bolagets aktier på handelsplats och bolaget fortfarande har medel kvar som erhållits från investerare i marknadsintroduktionen för bolagets A-aktier ska styrelsen, eller bolagsstämma, besluta om minskning av aktiekapitalet, dock inte under minimikapitalet, genom inlösen av ett visst antal eller samtliga A-aktier. Sådan inlösen ska ske pro rata i förhållande till det antal A-aktier som varje innehavare av A-aktier äger. Om fördelningen enligt ovan inte går jämnt ut ska styrelsen genom lottning besluta om fördelningen av överskjutande Aaktier som ska inlösas.

> > *Subject to that no Acquisition completes that fulfill the threshold value in accordance with § 14 A item 9 within 30 months from the first day of trading for the company's shares on a market place and that the company still holds cash received from investors in the initial public offering for the*

*company's A shares, the board of directors, or the general meeting, shall resolve to reduce the share capital, however not less than the minimum share capital, through redemption of a certain number of, or all, A shares. Such redemption shall be made pro rata in relation to the A shares each holder of A shares hold. If the distribution as set out above is not evenly divided, the board of directors shall resolve on the distribution of any remaining A shares by drawing of lots.* 

*2.* När minskningsbeslutet fattas ska ett belopp motsvarande minskningsbeloppet avsättas till reservfonden om härför erforderliga medel finns tillgängliga under förutsättning att det är nödvändigt för att tillstånd till minskningen av aktiekapitalet inte ska krävas*.*

> *When a resolution on reduction is passed, an amount corresponding to the reduction amount shall be transferred to the company's equity reserves, if the required funds are available, provided that it is necessary in order to avoid a permission for the reduction of share capital.*

3. Lösenbeloppet avseende respektive inlöst A-aktie ska motsvara introduktionspriset för bolagets A-aktie när aktien först upptogs till handel vid marknadsplats.

> *The redemption amount for each redeemed A share shall correspond the initial public offering price for the A share when the share first was admitted for trading at a market place.*

*4.* Det sammanlagda inlösenbeloppet för samtliga A- aktier inlösta enligt denna § 14 C får inte överstiga det belopp som kvarstår av de medel som erhållits från investerare i marknadsintroduktionen för bolagets A-aktier efter slutförande av Förvärvet.

*The total redemption amount for all A shares redeemed in accordance with this § 14 C may not exceed the amount that remains of the cash received from investors in the initial public offering of the company's A shares after the completion of the Acquisition.*

5. Beslut om minskning enligt § 14 C får ske tidigast 30 månader från första dagen för handel med bolagets aktier på handelsplats.

> *A resolution on reduction in accordance with § 14 C may be made no earlier than 30 months from the first day of trading for the company's shares on a market place.*

6. Utbetalning av inlösenbeloppet ska ske senast 30 kalenderdagar efter avstämningsdagen för inlösen. Ingen ränta ska utgå på inlösenbelopp.

> *Payment of the redemption amount shall be made no later than 30 calendar days after the record date for the redemption. No interest shall accrue on the redemption amount.*

*D.* Omräkning vid vissa bolagshändelser*¨*

*Recalculation in connection with certain corporate events*

För det fall antalet aktier ändras genom sammanläggning, uppdelning eller annan liknande bolagshändelse ska de belopp som Aaktie och C-aktie berättigar till enligt ovan i

denna § 14 omräknas för att återspegla denna förändring.

*If the number of shares are adjusted through a reverse split, share split or other similar corporate action, the amount that an A share and B share is entitled to in accordance with the above in this § 14 shall be recalculated to include this adjustment.*

#### § 15 Likvidationspreferens/*Preference at liquidation*

Upplöses bolaget ska aktier av serie A medföra företrädesrätt framför aktier av serie B och serie C att ur bolagets tillgångar erhålla ett belopp per A-aktie, motsvarande introduktionspriset för bolagets A-aktie när aktien först upptogs till handel vid marknadsplats. Därefter ska innehavare av aktier av serie B i förhållande till deras inbördes ägande av aktier av serie B erhålla ett belopp per aktie av serie B motsvarande teckningskursen plus tillskott som aktieägare lämnat genom förvärv av teckningsoptioner eller genom andra tillskott i relation till aktier av serie B. Därefter ska innehavare av aktier av serie C i förhållande till deras inbördes ägande av aktier av serie C erhålla ett belopp per aktie av serie C motsvarande teckningskursen för C-aktie. Resterande medel ska fördelas mellan innehavare av aktier serie A, Serie B och serie C i förhållande till deras inbördes ägande av aktier.

*If the company is dissolved, the A shares shall have preference over B shares and C shares to receive an amount per A share corresponding to the initial public offering price for the A share when the share first was admitted for trading at a market place. Thereafter holders of B shares allocated among them pro rata to their holdings of shares, shall receive an amount per B share equal to the subscription price plus any contributions given by the shareholder through acquisition of warrants or through other contributions in relation to B shares. Thereafter holders of C shares allocated among them pro rata to their holdings of shares, shall receive an amount per C share equal to the subscription price for the C share. Any excess funds shall be allocated to holders of A shares, B shares and C shares in proportion to their holding of shares.* 

#### § 14 Likvidationspreferens/*Preference at liquidation*

Upplöses bolaget ska aktier av serie A medföra företrädesrätt framför aktier av serie B att ur bolagets tillgångar erhålla ett belopp per A-aktie, motsvarande introduktionspriset för bolagets Aaktie när aktien först upptogs till handel vid marknadsplats. Därefter ska innehavare av aktier av serie B i förhållande till deras inbördes ägande av aktier av serie B erhålla ett belopp per aktie av serie B motsvarande teckningskursen plus tillskott som aktieägare lämnat genom förvärv av teckningsoptioner eller genom andra tillskott i relation till aktier av serie B. Resterande medel ska fördelas mellan innehavare av aktier serie A och serie B i förhållande till deras inbördes ägande av aktier.

*If the company is dissolved, the A shares shall have preference over B shares to receive an amount per A share corresponding to the initial public offering price for the A share when the share first was admitted for trading at a market place. Thereafter holders of B shares allocated among them pro rata to their holdings of shares, shall receive an amount per B share equal to the subscription price plus any contributions given by the shareholder through acquisition of warrants or through other contributions in relation to B shares. Any excess funds shall be allocated to holders of A shares and B shares in proportion to their holding of shares.*

### § 16 Omvandlingsförbehåll för aktie av serie B/*Conversion of B shares*

Från och med efter att bolaget slutfört ett eller flera Förvärv som sammantaget uppfyller tröskelvärdet enligt § 14 A punkt 9 samt att (i) avstämningsdagen för inlösen enligt § 14 B inträffat eller (ii) § 14 B punkt 5 inträffat, ska aktie av serie B kunna omvandlas till aktie av serie A efter begäran från innehavare av aktie av serie B. Begäran om omvandling ska göras skriftligen. Därvid ska anges det antal aktier av serie B som önskas omvandlade.

*Following completion of one or several Acquisitions in total fulfilling the threshold value in accordance with § 14 A item 9 and that (i) the record date for redemption in accordance with § 14 B having occurred, or (ii) § 14 B item 5 has occurred, B shares may be converted to A shares after request from a holder of B shares. Such request of conversion shall be made in writing. The number of B shares to be converted shall be stated.*

Styrelsen ska därefter genast anmäla omvandling för registrering hos Bolagsverket. Omvandlingen är verkställd när registrering skett och omvandlingen antecknats i avstämningsregistret.

*Thereafter, the board of directors shall immediately submit a notification to the Companies Registration Office for the registration of the conversion. The conversion shall be executed at the time for registration and when it has been noted in the Central Securities Depositary Register.*

# § 15 Omvandlingsförbehåll för aktie av serie B/*Conversion of B shares*

Aktie av serie B ska kunna omvandlas till aktie av serie A efter begäran från innehavare av aktie av serie B. Begäran om omvandling ska göras skriftligen. Därvid ska anges det antal aktier av serie B som önskas omvandlade.

*B shares may be converted to A shares after request from a holder of B shares. Such request of conversion shall be made in writing. The number of B shares to be converted shall be stated.*

Styrelsen ska därefter genast anmäla omvandling för registrering hos Bolagsverket. Omvandlingen är verkställd när registrering skett och omvandlingen antecknats i avstämningsregistret.

*Thereafter, the board of directors shall immediately submit a notification to the Companies Registration Office for the registration of the conversion. The conversion shall be executed at the time for registration and when it has been noted in the Central Securities Depositary Register.*

Den verkställande direktören föreslås bemyndigas att vidta de smärre justeringar i ovanstående beslut som kan visa sig erforderliga i samband med registreringen av bolagsordningen vid Bolagsverket.

# *Beslut om Incitamentsprogram 2022 (punkt 8)*

Följande incitamentsprogram för 2022 föreslås enligt nedan.

# *Bakgrund*

För att tbd30 framgångsrikt ska kunna implementera sin affärsstrategi och tillvarataga sina långsiktiga intressen, inklusive avseende hållbarhet, är det en förutsättning att Bolaget kan rekrytera och behålla kvalificerade medarbetare. Ersättning ska uppmuntra goda prestationer och samtidigt vara förenlig med och främja en sund och effektiv riskhantering och motverka ett överdrivet risktagande. Prestation utvärderas ur ett flerårigt perspektiv, utifrån förutbestämda finansiella och icke-finansiella mål.

Aktiebaserad ersättning utgör ett medel för att rekrytera, motivera och behålla viktig kompetens i tbd30. Vidare skapar och stärker medarbetares ägande ett långsiktigt engagemang i enlighet med aktieägarnas intressen.

#### *Utvärdering och beredning av Incitamentsprogram 2022*

tbd30:s incitamentsprogram 2022 ("Incitamentsprogram 2022") har beretts av styrelsen och styrelsens ersättningsutskott. Ersättningsutskottet ska också följa deltagande i programmet.

Beredningen har fokuserat på tilldelningskriterierna såväl som på effektiviteten, attraktiviteten och konkurrenskraften i programmet samt regulatoriska överväganden.

Mot bakgrund av denna beredning föreslår styrelsen att det på den extra bolagsstämman den 18 november 2022 beslutas om Incitamentsprogram 2022 för ledande befattningshavare och vissa andra anställda i tbd30.

Styrelsens och ersättningsutskottets bedömning är att förslaget ger en bra balans mellan att motivera deltagarna och att ge en långfristig, väl avvägd och konkurrenskraftig kompensation.

#### *Villkor för Incitamentsprogram 2022*

tbd30:s Incitamentsprogram 2022 är ett program som riktar sig till ledande befattningshavare och vissa andra anställda i tbd30, inklusive verkställande direktören och vice verkställande direktören ("Deltagare"). Programmet riktar sig inte till styrelseledamöter i Bolaget. Programmet omfattar upp till 41 personer. Programmet löper från den 19 november till och med årsstämman 2023.

Varje Deltagare kommer att erbjudas möjlighet att förvärva ett bestämt antal teckningsoptioner 2021:1 utgivna av Bolaget, som vardera ger rätt till teckning av en aktie av serie B i tbd30. Sådant förvärv ska ske till marknadskurs, vilken kommer att fastställas av styrelsen eller styrelsens ersättningsutskott vid tidpunkten för tilldelning. Teckningsoptioner kommer att fördelas mellan Deltagarna inom följande kategorier:

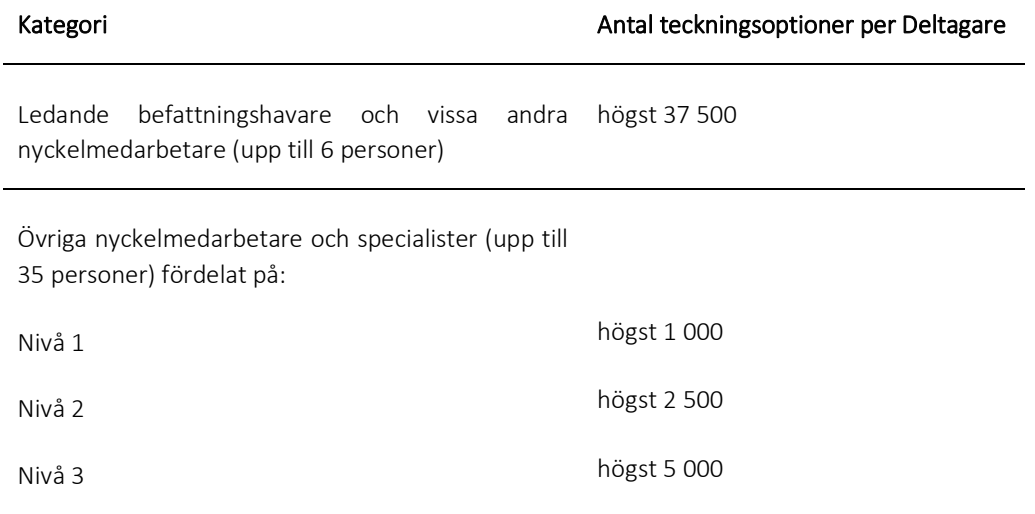

#### Totalt 41 högst 315 000

Antalet teckningsoptioner som en Deltagare erbjuds förvärva kommer att fastställas baserat på en bedömning av Deltagarens resultat och Deltagarens resultatenhets resultat samt tbd30-koncernens totala resultat. Vid bedömningen av relevant resultat kommer både finansiella och icke-finansiella kriterier beaktas.

#### *Omfattning*

Det högsta antalet teckningsoptioner 2021:1 som kan komma att erbjudas under Incitamentsprogrammet 2022 är 315 000 stycken. Marknadsvärdet på det totala antalet teckningsoptioner 2021:1 som omfattas uppgick per dagen för styrelsens förslag till beslut till 882 000 kronor.

Det högsta antalet aktier som kan komma att tecknas med stöd av de teckningsoptioner 2021:1 som omfattas av programmet motsvarar cirka 2,4 procent av det totala antalet aktier i Bolaget. Leverans av teckningsoptioner föreslås ske med befintliga sådana teckningsoptioner förvärvade av Bolaget genom den bytestransaktion som beskrivs nedan.

#### *Beskrivning av teckningsoptioner 2021:1*

Incitamentsprogram 2022 omfattar teckningsoptioner 2021:1 utgivna av Bolaget i samband med börsnoteringen av Bolaget.

Dessa teckningsoptioner ger innehavaren rätt att teckna en ny B-aktie till en teckningskurs om 115 kronor per aktie. Teckning kan ske till och med 30 juni 2026. För teckningsoptioner 2021:1 gäller i övrigt sedvanliga villkor. Aktie av serie B är inte noterad på börs eller marknadsplats men kan, enligt i bolagsordningen för Bolaget omvandlas till aktie av serie A på begäran av innehavare av serie B.

#### *Bolagets förvärv av teckningsoptioner 2021:1*

I syfte att säkerställa Bolagets leverans av teckningsoption 2021:1, enligt villkoren för Incitamentsprogram 2022, genomför Bolaget ett byte av teckningsoptioner 2021:2 mot teckningsoptioner 2021:1. Bytet sker på marknadsmässiga villkor, där utgångspunkt för värderingen av de båda optionsserierna är den genomsnittliga volymvägda kursen för den på Nasdaq First North Growth Market noterade teckningsoption 2021:2.

#### *Övrigt*

Styrelsen bemyndigas att göra ändringar i Incitamentsprogram 2022 från tid till annan, om så anses tillrådligt av styrelsen eller utskottet, och förutsatt att programmet efter sådana ändringar ligger inom ramen för programmets sammanlagda totala antal teckningsoptioner och totala antal aktier som kan tillkomma genom teckning med stöd av teckningsoptioner och som omfattas av programmet i förhållande till det totala antalet aktier i Bolaget.

#### *Kostnad*

Under antagande om att tbd30 säkrar sina åtaganden enligt Incitamentsprogram 2022 genom att förvärva egna teckningsoptioner 2021:1 till marknadskurs och därefter överlåta dem till marknadskurs till Deltagare och att samtliga teckningsoptioner förvärvas av Deltagare, beräknas kostnaden för programmet att vara försumbar.

#### *Säkringsåtgärder m.m.*

Incitamentsprogram 2022 innebär vissa finansiella risker för Bolaget beroende på kursutvecklingen i Bolagets teckningsoptioner 2021:1. Dessa risker avses säkras genom återköp av egna teckningsoptioner på sätt som beskrivs ovan.

### Majoritetskrav

För beslut i enlighet med styrelsens förslag under punkt 7 krävs att beslutet biträds av aktieägare representerande minst två tredjedelar av såväl de avgivna rösterna som de vid årsstämman företrädda aktierna.

### Aktieägarnas rätt att erhålla upplysningar

Styrelsen och den verkställande direktören ska, om någon aktieägare begär det och styrelsen anser att det kan ske utan väsentlig skada för Bolaget, lämna upplysningar om förhållanden som kan inverka på bedömningen av ett ärende på dagordningen. Upplysningsplikten omfattar även dotterföretags förhållanden. Begäran om sådana upplysningar ska lämnas skriftligen med post till tbd30 AB (publ), "*tbd30 AB:s extra bolagsstämma*", att. Caesar Gezelius, Linnégatan 2, 114 47 Stockholm, eller med epost till [caesar.gezelius@tbd30.se,](mailto:caesar.gezelius@tbd30.se) senast den 5 november 2022. Upplysningar kommer att hållas tillgängliga på Bolagets hemsida, [www.tbd30.se,](http://www.tbd30.se/) och på Bolagets kontor, Linnégatan 2, 114 47 Stockholm, senast den 10 november 2022. Upplysningarskickas även inom samma tid till den aktieägare som har begärt dem och uppgivit sin adress.

#### Dokumentation

Kallelse och förslag till ny bolagsordning finns tillgängliga på Bolagets hemsida, [www.tbd30.se.](http://www.tbd30.se/) Handlingarna skickas till aktieägare som begär det och som uppger sin adress. En sådan begäran ska lämnas skriftligen med post till tbd30 AB (publ), "*tbd30 AB:s extra bolagsstämma*", att. Caesar Gezelius, Linnégatan 2, 114 47 Stockholm, eller med e-post till [caesar.gezelius@tbd30.se.](mailto:caesar.gezelius@tbd30.se) Bolagsstämmoaktieboken tillhandahålls på Bolagets kontor från och med den 10 november 2022.

### Behandling av personuppgifter

För information om hur personuppgifter behandlas hänvisas till den integritetspolicy som finns tillgänglig på Euroclear Sweden AB:s hemsida, [www.euroclear.com/sweden/sv/regelverk/GDPR.html,](http://www.euroclear.com/sweden/sv/regelverk/GDPR.html) samt på Computershare AB:s hemsida, [https://www.computershare.com/se/gm-gdpr.](https://www.computershare.com/se/gm-gdpr)

#### \* \* \* \* \* \* \*

Stockholm i oktober 2022

#### tbd30 AB (publ)

*Styrelsen*

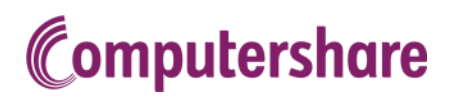

# tbd30 AB (publ) extra bolagsstamma fredag 18 november 2022

# Anmaian och formular för poströstning

Formularet ska vara Computershare AB (som administrerar extra bolagsstamma och formularen at tbd30 AB (publ)) tillhända senast torsdag 17 november 2022.

Anmälan och formulär för poströstning<br>
Formuläret ska vara Computershare AB (som administrerar extra bolagsstämma och formulären åt tbd30 AB (publ)) tillhanda senast<br>
torsdag 17 november 2022.<br>
Nedanstående aktieägare anmä

# Information om dig

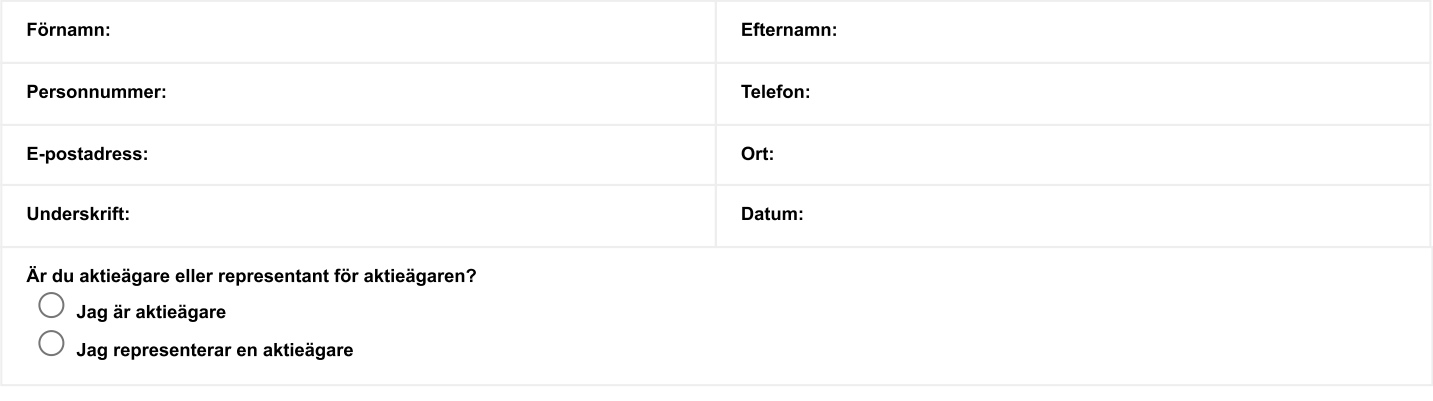

Forsakran (om undertecknaren ar staliforetradare for aktieagare som ar juridisk person): Jag ar styrelseledamot, verkstallande direktor eller firmatecknare i aktieägaren och försäkrar på heder och samvete att jag är behörig att avge denna poströst för aktieägaren och att poströstens innehåll stämmer överens med aktieägarens beslut.

Forsakran (om undertecknaren foretrader aktieagaren enligt fullmakt): Jag forsakrar på neder och samvete att bilagd fullmakt överensstämmer med originalet och inte är återkallad.

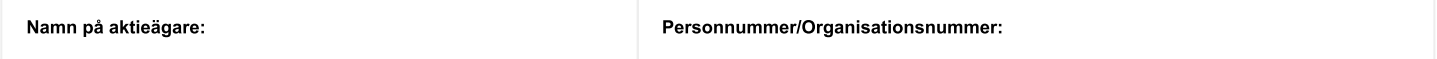

**Ytterligare information om poströstning**<br>> Skriv ut, fyll i uppgifterna ovan och markera de valda svarsalternativen nedan.<br>> Underteckna och skicka formuläret till Computershare AB så att formuläret är Computershare till

> Om aktieägaren har försett formuläret med särskilda instruktioner eller villkor, eller ändrat eller gjort tillägg i förtryckt text, är rösten (dvs. poströstningen i dess helhet) ogiltig.

Ofullständigt eller felaktigt ifyllt formulär kan komma att lämnas utan avseende.<br>> Vänligen notera att en aktieägare vars aktier har varit registrerade hos en bank eller ett kreditinstitut måste omregistrera aktierna i

> Endast ett formulär per aktieägare kommer att beaktas. Ges fler än ett formulär in kommer endast det senast inkomna formuläret att beaktas.<br>> Sista datum för röstning är den tidpunkt då poströstningen senast kan återkall

AB (publ):s extra bolagsstämma", Box 5267, 102 46 Stockholm, via e-post till proxy@computershare.se eller på telefon: +46 (0)771 24 64 00.<br>> För fullständiga förslag till beslut, vänligen se kallelsen.<br>> Om du företräder

#### vem ska skriva unde

- 1. Om aktieägaren är en fysisk person som poströstar personligen är det aktieägaren själv som ska underteckna formuläret.<br>2. Om poströsten avges av ett ombud (fullmäktig) för en aktieägare är det ombudet som ska underteckn
- 
- 

För information om hur dina personuppgifter behandlas i samband med extra bolagsstämman, se www.euroclear.com/dam/ESw/Legal/Integritetspolicy-bolagsstammorsvenska.pdf respektive www.computershare.com/se/gm-gdpr.

# Svarsalternativen nedan avser ärenden och förslag enligt kallelsen till extra bolagsstämma.

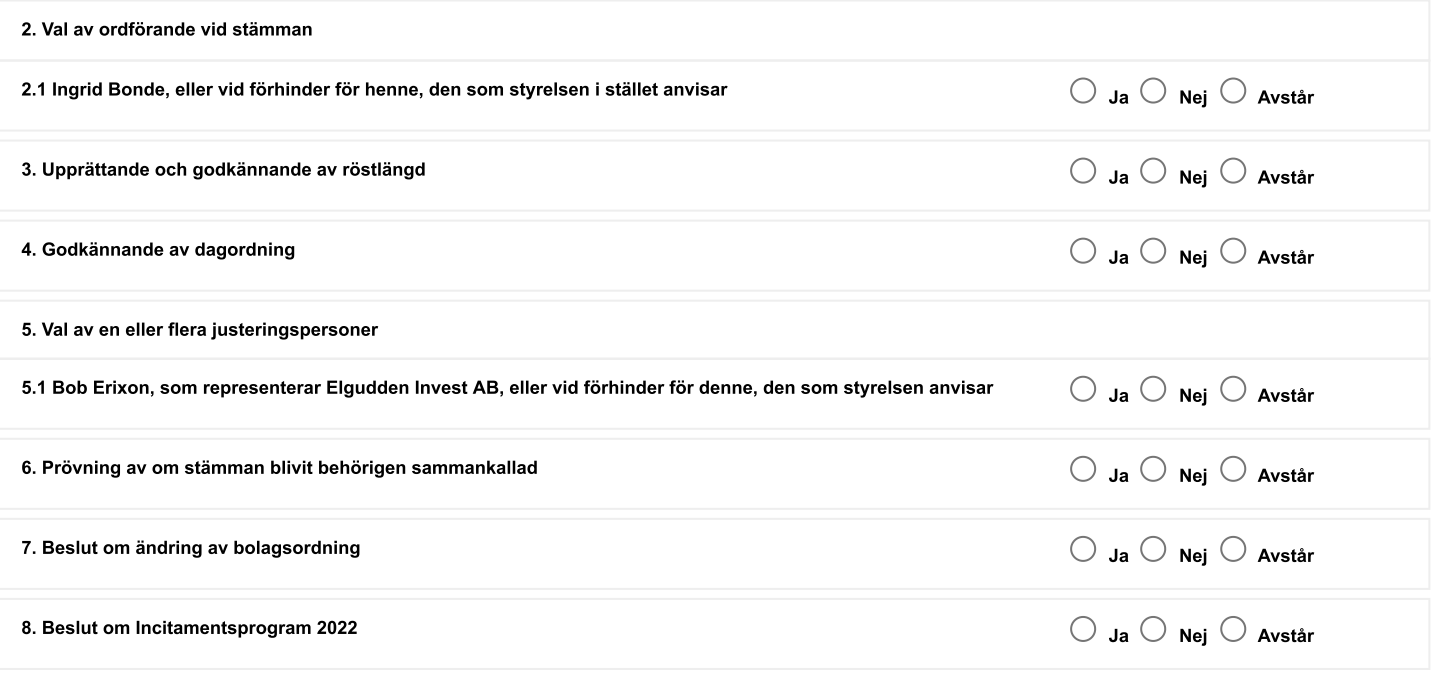

Aktieägaren vill att beslut i följande ärenden på den föreslagna dagordningen ska anstå till en fortsatt bolagsstämma (ifylls endast om aktieägaren har sådant önskemål, använd siffror):

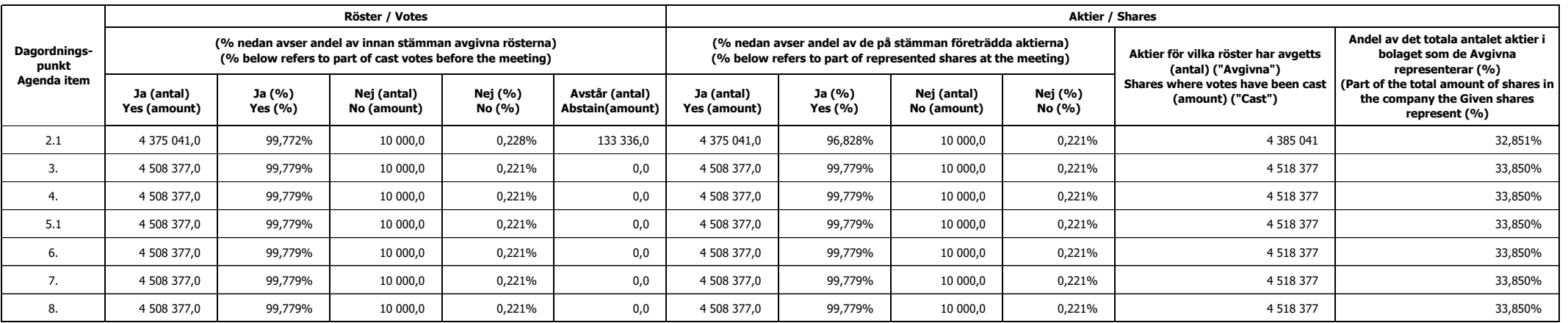

#### **Begäran om fortsatt bolagsstämma**

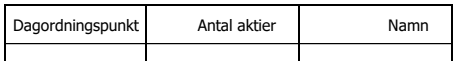

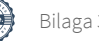

#### **TBD30 AB Definitiv röstlängd vid extra bolagsstämma 2022-11-18**

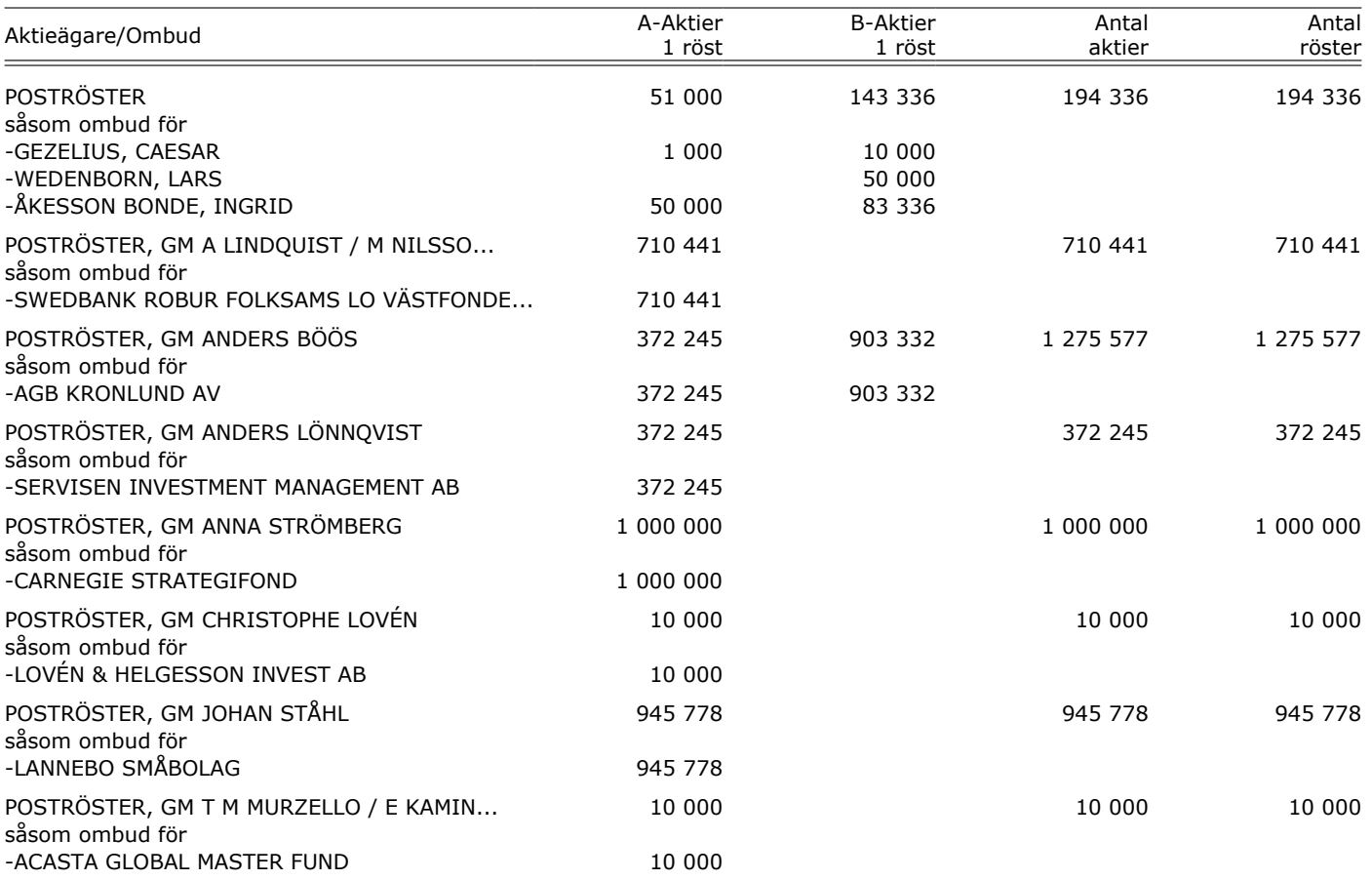

#### **TBD30 AB Definitiv röstlängd vid extra bolagsstämma 2022-11-18**

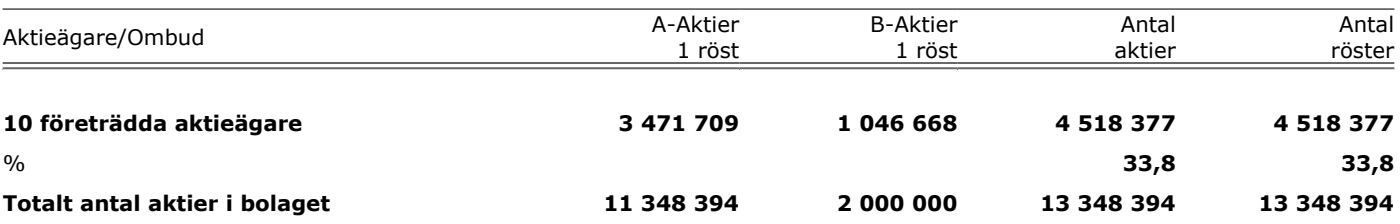

# **Bolagsordning för tbd30 AB** *Articles of association of tbd30 AB*

Org.nr/*Reg.no.* 559309-8790

Antagen på extra bolagsstämma den 18 november 2022 *Adopted at the extra general meeting on 18 November 2022*

#### **§ 1 Företagsnamn/***Company name*

Bolagets företagsnamn är tbd30 AB. Bolaget är publikt (publ). *The name of the company is tbd30 AB. The company is a public company (publ).*

#### **§ 2 Säte/***Registered office*

Styrelsen ska ha sitt säte i Stockholms kommun, Stockholms län. *The board of directors shall have its registered office in the municipality of Stockholm, county of Stockholm.*

#### **§ 3 Verksamhet/***Object of the company*

Bolaget skall, direkt eller indirekt genom hel- eller delägda dotterbolag, äga och förvalta aktier i bolag och bedriva bolagsutveckling, samt bedriva därmed förenlig verksamhet. Bolaget ska därutöver äga och förvalta fast och lös egendom samt bedriva därmed förenlig verksamhet.

*The company shall directly or indirectly, through wholly or partly owned subsidiaries, own and manage shares in companies and carry out company development, as well as related activities. In addition, the Company shall own and manage real and personal property, and carry out other related activities.* 

#### **§ 4 Aktiekapital/***Share capital*

Aktiekapitalet ska vara lägst 2 000 000 och högst 8 000 000 kronor. *The share capital shall not be less than SEK 2,000,000 and not more than SEK 8,000,000.*

#### **§ 5 Antal aktier/***Number of shares*

Antalet aktier ska vara lägst 8 000 000 och högst 32 000 000. *The number of shares shall not be less than 8,000,000 and not more than 32,000,000.*

#### **§ 6 Aktieslag/***Share classes*

Aktierna kan utges i två serier, serie A och serie B. Antalet aktier av respektive slag får motsvara högst hela antalet aktier i bolaget. Aktie av serie A och serie B medför en (1) röst vardera. Utöver vad som anges i bolagsordningen ska aktie av serie A och serie B äga lika rätt.

*The shares may be issued in two classes, A shares and B shares. The number of shares of the respective class may correspond to the full number of shares in the company. A shares and B shares shall entitle to one (1) vote each. Except as set out in the articles of association the A shares and B shares shall have equal rights.*

Beslutar bolaget att genom kontantemission eller kvittningsemission ge ut nya aktier av serie A och serie B, ska ägare till aktier av serie A och serie B äga företrädesrätt att teckna nya aktier av samma aktieslag i förhållande till det antal aktier innehavaren förut äger (primär företrädesrätt). Aktier som inte tecknats med primär företrädesrätt ska erbjudas samtliga aktieägare till teckning (subsidiär företrädesrätt). Om inte sålunda erbjudna aktier räcker för den teckning som sker med subsidiär företrädesrätt, ska aktierna fördelas mellan tecknarna i förhållande till det antal aktier de förut äger och i den mån detta inte kan ske, genom lottning.

*If the company decides to issue new A shares and B shares against cash or set-off of claim, owners of A shares and B shares shall have a preferential right to subscribe for new shares of the same class of shares in proportion to the number of shares they already hold (primary preferential right). Shares which have not been subscribed for by primary preferential right shall be offered to all shareholders* 

*for subscription (secondary preferential right). Unless the shares thus offered are sufficient for the subscription under the secondary preferential right, the shares shall be allocated between the subscribers in proportion to the number of shares they already hold and, to the extent this is not possible, by drawing of lots.*

Beslutar bolaget att genom kontantemission eller kvittningsemission ge ut aktier endast av serie A eller serie B, ska samtliga aktieägare, oavsett om deras aktier är av serie A eller serie B, äga företrädesrätt att teckna nya aktier i förhållande till det antal aktier de förut äger. *If the company decides to issue only A shares or B shares against cash or set-off of claim, all shareholders shall have a preferential right to subscribe for new shares in proportion to the number of shares they already hold, irrespective of whether they hold A shares or B shares.*

Vad som ovan sagts ska inte innebära någon inskränkning i möjligheten att fatta beslut om kontantemission eller kvittningsemission med avvikelse från aktieägarnas företrädesrätt. *The above shall not imply any restriction in the possibility to decide on a new share issue against cash or set-off of claim, with derogation from the shareholders' preferential right.*

Beslutar bolaget att genom kontantemission eller kvittningsemission ge ut teckningsoptioner eller konvertibler har aktieägarna företrädesrätt att teckna teckningsoptioner som om emissionen gällde de aktier som kan komma att nytecknas på grund av optionsrätten respektive företrädesrätt att teckna konvertibler som om emissionen gällde de aktier som konvertiblerna kan komma att bytas ut mot. *If the company decides to issue warrants or convertibles against cash or set-off of claim, the shareholders have a preferential right to subscribe for warrants as though the issue concerned those shares which might be subscribed for on account of the option and a preferential right to subscribe for convertibles as though the issue concerned those shares which the convertibles may be exchanged to, respectively.*

Vid ökning av aktiekapitalet genom fondemission ska nya aktier emitteras av varje aktieslag i förhållande till det antal aktier av samma slag som finns sedan tidigare. Därvid ska gamla aktier av visst aktieslag medföra rätt till nya aktier av samma aktieslag i förhållande till sin andel i aktiekapitalet. Vad nu sagts ska inte innebära någon inskränkning i möjligheten att genomföra fondemission och, efter erforderlig ändring av bolagsordningen, ge ut nya aktier av nytt slag. *If the share capital is increased through a bonus issue, new shares shall be issued of each class of shares in proportion to the existing number of shares of the same class. Old shares of a certain class of shares shall entail a right to new shares of the same class of shares in relation to their proportion of the share capital. The above shall not imply any restriction in the possibility to carry out a bonus issue and, after necessary change in the articles of association, issue new shares of a new class.*

#### **§ 7 Styrelse/***Board of directors*

Styrelsen ska bestå av lägst tre och högst tio ledamöter och väljs på årsstämma för tiden intill slutet av nästa årsstämma.

*The board of directors shall consist of a minimum of three and a maximum of ten directors, to be elected annually at the annual general meeting for the time up until the end of the next annual general meeting.*

#### **§ 8 Revisorer/***Auditors*

För granskning av aktiebolagets årsredovisning jämte räkenskaperna samt styrelsens och verkställande direktörens förvaltning utses lägst en och högst två revisorer eller ett registrerat revisionsbolag.

*For the review of the company's annual report and the accounts as well as the management by the board of directors and the managing director, at least on one auditor and no more than a maximum of two auditors, or one registered audit firm, is appointed.*

#### **§ 9 Kallelse/***Convening of a general meeting*

Kallelse till bolagsstämma ska ske genom annonsering i Post- och Inrikes Tidningar och genom att kallelsen hålls tillgänglig på bolagets webbplats. Samtidigt som kallelse sker ska bolaget genom annonsering i den rikstäckande dagstidningen Svenska Dagbladet upplysa om att kallelse har skett. *Notice of general meetings shall be made by announcement in the Official Swedish Gazette and by posting the notice on the company's website. At the time of the notice, an announcement with information that the notice has been issued shall be published in Svenska Dagbladet.*

#### **§ 10 Deltagande vid bolagsstämma/***Attendance at general meetings*

För att få delta i bolagsstämman ska aktieägare dels vara upptagen i en utskrift eller annan framställning av aktieboken avseende förhållandena den dag som anges i aktiebolagslagen, dels anmäla sig samt antalet biträden (högst två) till bolaget den dag som anges i kallelsen till stämman. Denna dag får inte vara söndag, helgdag, lördag, midsommarafton, julafton eller nyårsafton och inte infalla tidigare än femte vardagen före stämman.

*A shareholder who wishes to participate in a general meeting must be recorded in a printout or other transcript of the share ledger as of the date as set out in the Swedish Companies Act, and notify the company of his/her, and any advisors' (no more than two), intention to attend the meeting no later than on the date stated in the notice of the meeting. Such a date may not be a Sunday, other public holiday, Saturday, Midsummer Eve, Christmas Eve or New Year's Eve and may not occur earlier than the fifth weekday prior to the general meeting.*

#### **§ 11 Insamling av fullmakter och poströstning /** *Collection of proxies and voting by post*

Styrelsen får samla in fullmakter på bolagets bekostnad enligt det förfarande som anges i 7 kap. 4 § andra stycket aktiebolagslagen (2005:551).

*The board of directors may collect proxies at the company´s expense in compliance with the procedure set out in chapter 7 section 4 paragraph 2 of the Swedish Companies Act (2005:551).*

Styrelsen får inför en bolagsstämma besluta att aktieägarna ska kunna utöva sin rösträtt per post före bolagsstämman.

*The board of directors may resolve, ahead of a general meeting of the shareholders, that the shareholders shall be entitled to exercise their voting rights by post prior to the meeting*

# **§ 12 Ärende på årsstämman/***Matters of the annual general meeting*

På årsstämman ska följande ärenden behandlas:

- 1. Stämman öppnande.
- 2. Val av ordförande vid årsstämman.
- 3. Upprättande och godkännande av röstlängd.
- 4. Val av en eller två justeringspersoner.
- 5. Prövande av om årsstämman blivit behörigen sammankallad.
- 6. Godkännande av dagordning.
- 7. Framläggande av årsredovisning och revisionsberättelse samt koncernredovisning och koncernrevisionsberättelse.
- 8. Beslut om
	- a) fastställande av resultaträkningen och balansräkningen samt koncernresultaträkningen och koncernbalansräkningen.
	- b) dispositioner beträffande aktiebolagets vinst eller förlust enligt den fastställda balansräkningen samt den fastställda koncernbalansräkningen.
	- c) ansvarsfrihet åt styrelseledamöterna och verkställande direktören.
- 9. Fastställande av antal styrelseledamöter och revisorer.
- 10. Fastställande av arvoden till styrelsen och revisorerna.
- 11. Val till styrelsen och av revisorer.
- 12. Annat ärende, som ska tas upp på årsstämman enligt aktiebolagslagen (2005:551) eller bolagsordningen.

*At the annual general meeting, the following matters shall be considered:*

- *1. Opening of the meeting.*
- *2. Election of chairman of the meeting*
- *3. Preparation and approval of the voting list.*
- *4. Election of one or more persons to certify the minutes.*
- *5. Examination of whether the meeting has been properly convened.*
- *6. Approval of the agenda.*
- *7. Presentation of the annual report and the auditors' report and the group annual report and the group auditor's report.*
- *8. Resolutions regarding:*
	- *a) adoption of income statement and balance sheet and the group income statement and the group balance sheet,*
	- *b) decision regarding the profit or loss of the company in accordance with the adopted balance sheet,*
	- *c) discharge from liability of the board of directors and the managing director.*
- *9. Determination of the number of directors and auditors.*
- *10. Determination of fees to the board of directors and to the auditors.*
- *11. Election of the board of directors and auditors.*
- *12. Any other matter to be dealt with by the meeting according to the Swedish Companies Act (SFS 2005:551) or the articles of association.*

#### **§ 13 Räkenskapsår/***Financial year*

Aktiebolagets räkenskapsår ska vara 1 januari - 31 december. *The fiscal year of the company shall be 1 January - 31 December.*

#### **§ 14 Likvidationspreferens/***Preference at liquidation*

Upplöses bolaget ska aktier av serie A medföra företrädesrätt framför aktier av serie B att ur bolagets tillgångar erhålla ett belopp per A-aktie, motsvarande introduktionspriset för bolagets A-aktie när aktien först upptogs till handel vid marknadsplats. Därefter ska innehavare av aktier av serie B i förhållande till deras inbördes ägande av aktier av serie B erhålla ett belopp per aktie av serie B motsvarande teckningskursen plus tillskott som aktieägare lämnat genom förvärv av teckningsoptioner eller genom andra tillskott i relation till aktier av serie B. Resterande medel ska fördelas mellan innehavare av aktier serie A och serie B i förhållande till deras inbördes ägande av aktier.

*If the company is dissolved, the A shares shall have preference over B shares to receive an amount per A share corresponding to the initial public offering price for the A share when the share first was admitted for trading at a market place. Thereafter holders of B shares allocated among them pro rata to their holdings of shares, shall receive an amount per B share equal to the subscription price plus any contributions given by the shareholder through acquisition of warrants or through other contributions in relation to B shares. Any excess funds shall be allocated to holders of A shares and B shares in proportion to their holding of shares.*

#### **§ 15 Omvandlingsförbehåll för aktie av serie B/***Conversion of B shares*

Aktie av serie B ska kunna omvandlas till aktie av serie A efter begäran från innehavare av aktie av serie B. Begäran om omvandling ska göras skriftligen. Därvid ska anges det antal aktier av serie B som önskas omvandlade.

*B shares may be converted to A shares after request from a holder of B shares. Such request of conversion shall be made in writing. The number of B shares to be converted shall be stated.*

Styrelsen ska därefter genast anmäla omvandling för registrering hos Bolagsverket. Omvandlingen är verkställd när registrering skett och omvandlingen antecknats i avstämningsregistret.

*Thereafter, the board of directors shall immediately submit a notification to the Companies Registration Office for the registration of the conversion. The conversion shall be executed at the time for registration and when it has been noted in the Central Securities Depositary Register.*

#### **§ 16 Avstämningsförbehåll/***Central securities depository registration*

Den aktieägare eller förvaltare som på avstämningsdagen är införd i aktieboken och antecknad i ett avstämningsregister, enligt 4 kap. lagen (1998:1479) om värdepapperscentraler och kontoföring av finansiella instrument eller den som är antecknad på avstämningskonto enligt 4 kap. 18 § första stycket 6-8 nämnda lag, ska antas vara behörig att utöva de rättigheter som framgår av 4 kap. 39 § aktiebolagslagen (2005:551).

*A shareholder or nominee that is registered in the share register and a CSD register on the record date, in accordance with Ch. 4 the Central Securities Depositories and Financial Instruments Accounts Act (SFS 1998:1479), or registered in a CSD account pursuant to Ch. 4 Sec. 18 first § item 6-8 of the aforementioned act, is deemed to have the right to exercise the rights stipulated in Ch. 4 Sec. 39 the Swedish Companies Act (SFS 2005:551).*

\* \* \* \* \*